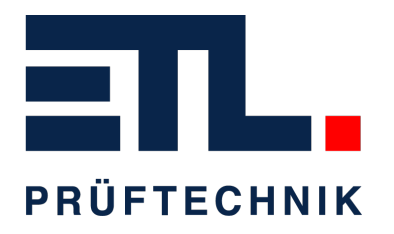

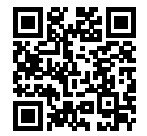

## **Produktblatt**

# **ATS400 UH-40L**

### **Produktbilder**

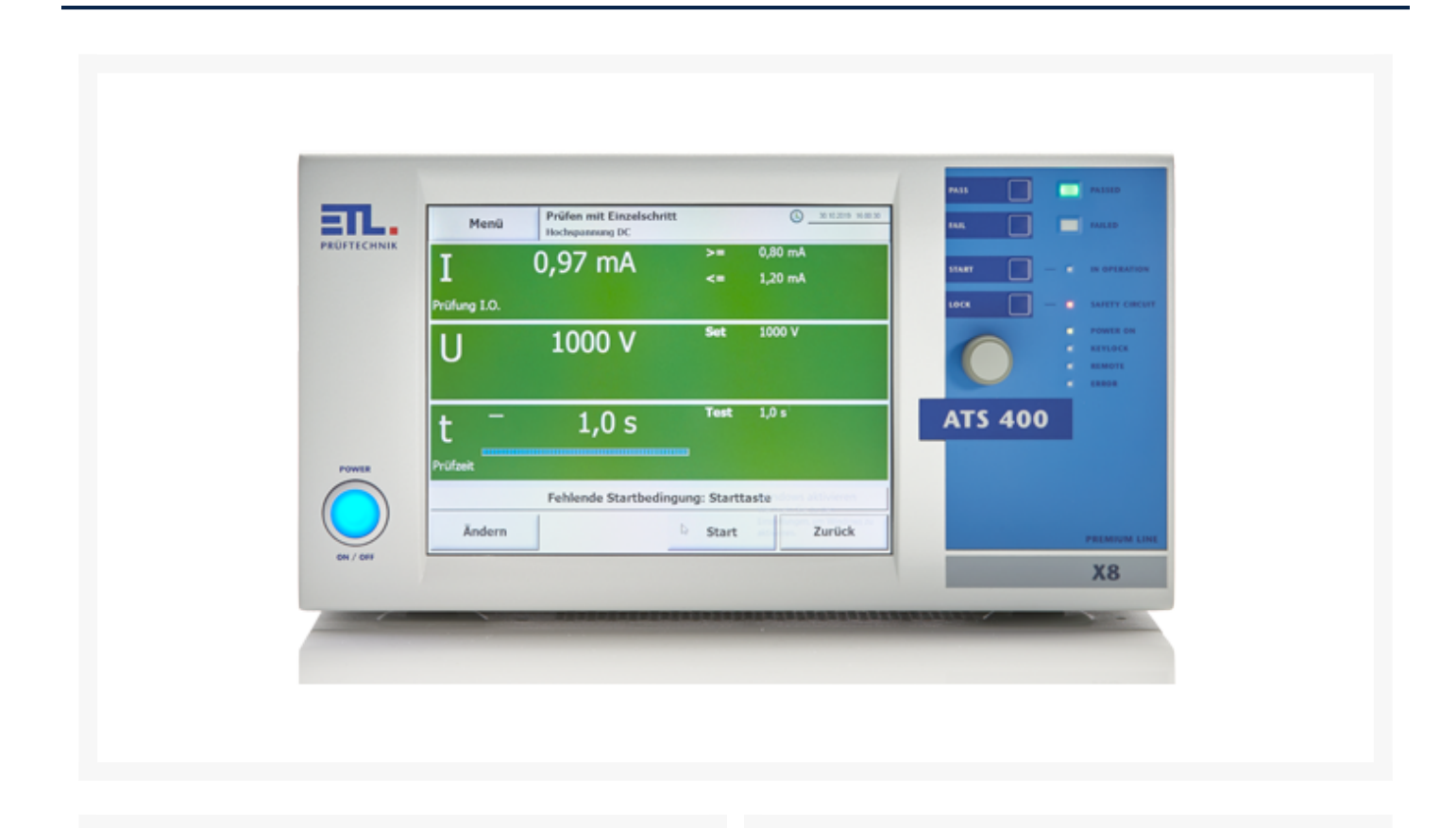

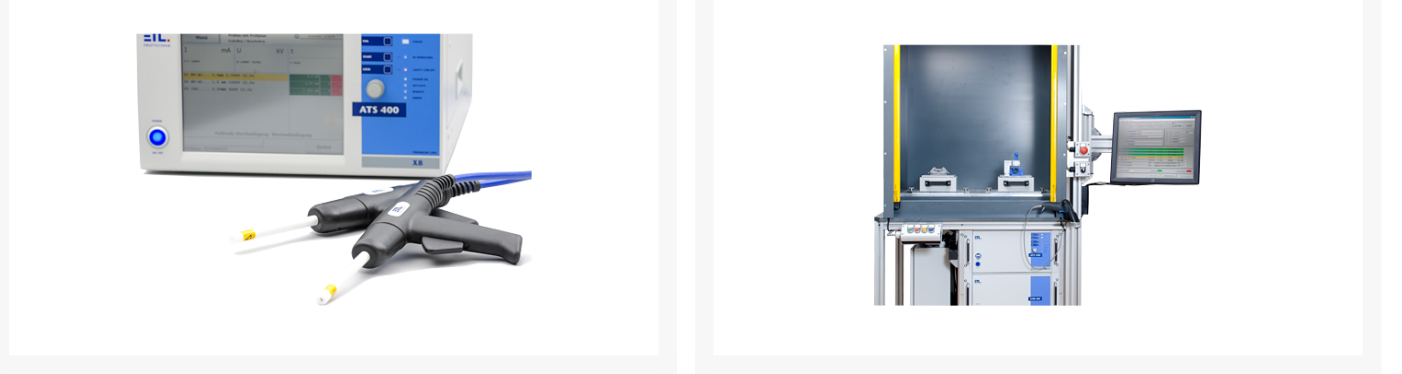

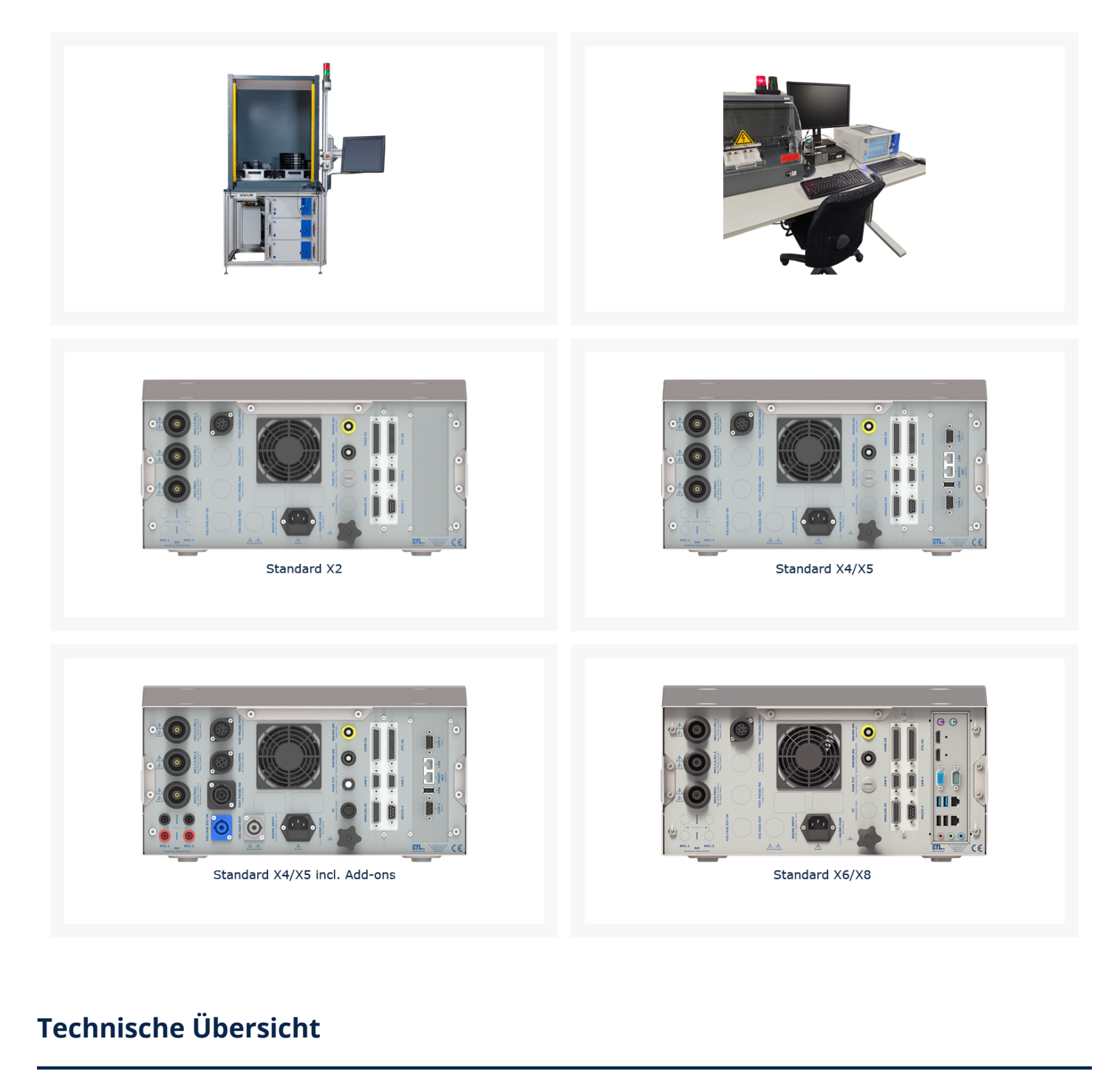

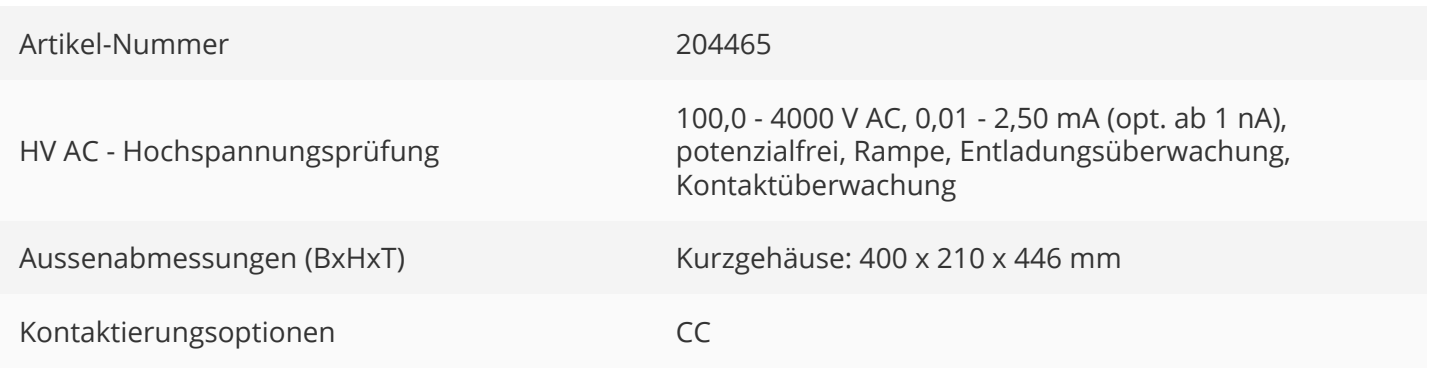

#### **Kurzbeschreibung**

- Vollelektronisches Prüfsystem für Produktion und Labor
- Menügesteuerte Prüfabläufe: Manuell oder vollautomatisch
- 5 verschiedene Bedienvarianten frei wählbar
- LAN, USB, RS232, CAN, VGA, DIGITAL-IN/OUT, Analog-IN/OUT,PROFINET RT, Frequenz-IO (abh. von der Bedienvariante)
- Prüfaufgabe frei programmierbar: Parameter, Grenzwerte, Startoptionen, Bedienerhinweise, Ablaufoptionen, …
- Fernsteuerbar (Windows DLL, ASCII, .NET Framework Assembly, LabVIEW via .NET Framework Assembly, DataView, Digital-IO)
- Erweiterungsmodule wie Matrix, AC- und DC-Quellen, heiße HV, Kontaktierungen, …
- CE konform, normgerechte Sicherheitstechnik wie in EN 50191 gefordert, einziges System mit TÜV zertifiziertem Sicherheitskreis bis PLe

#### **Funktionen im Detail**

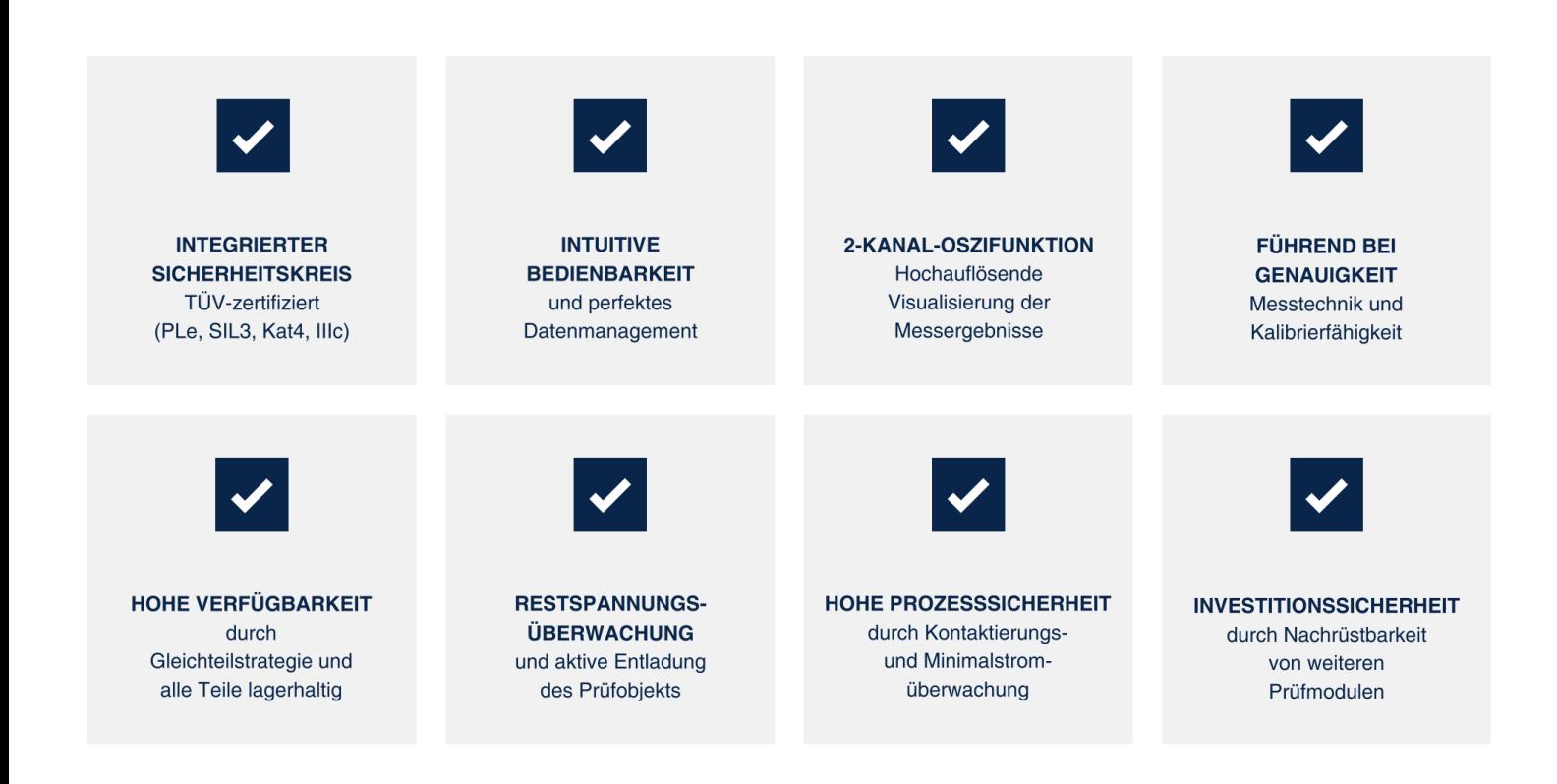

#### **Bedienvarianten & Schnittstellen**

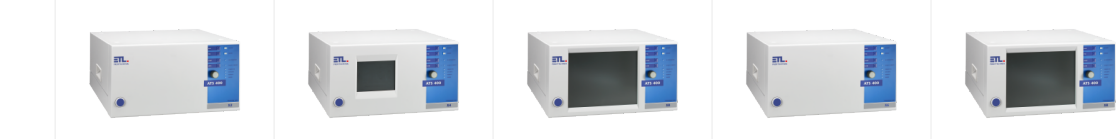

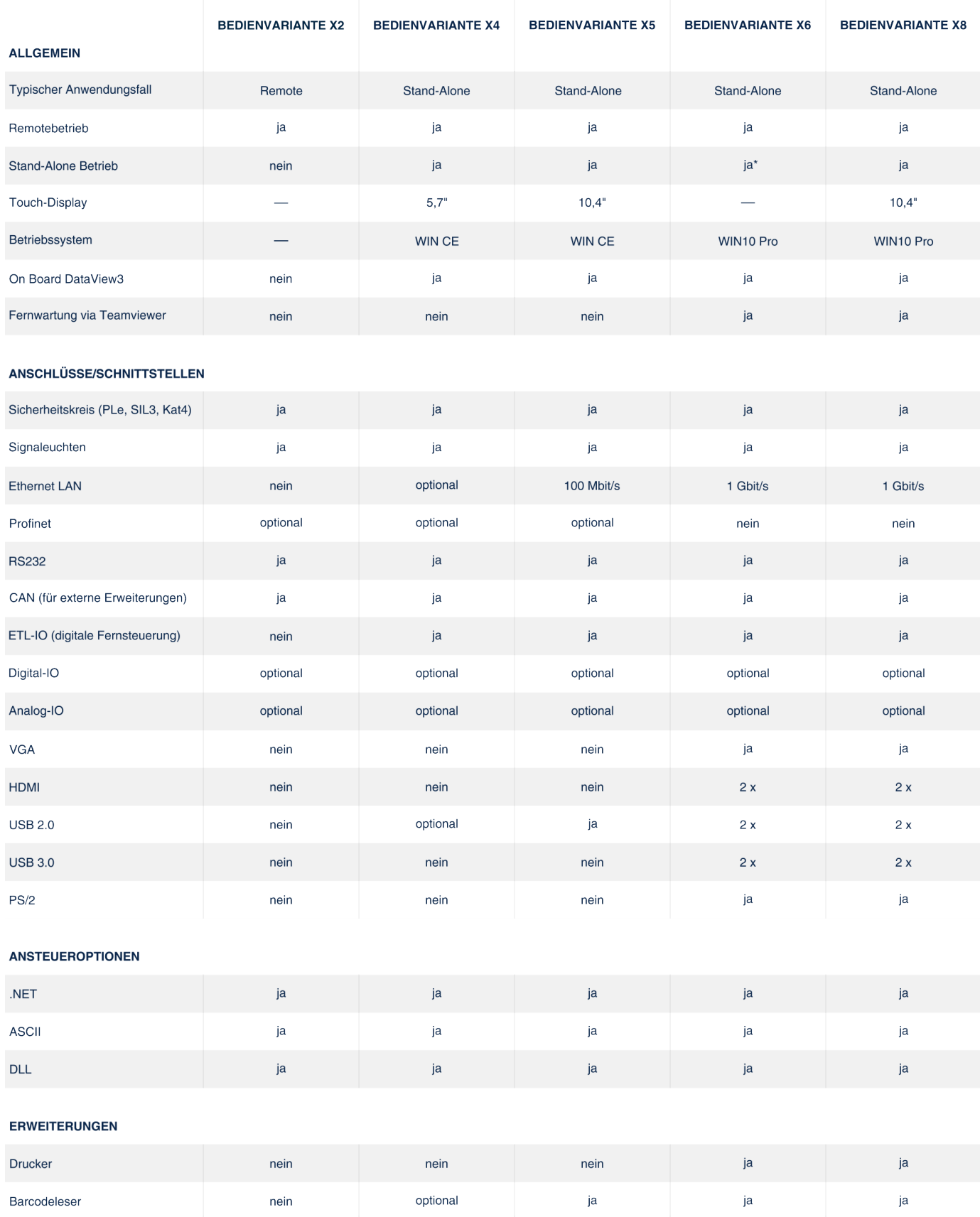

\* mit externem Monitor

## **Technische Daten**

#### **Kurzgehäuse:**

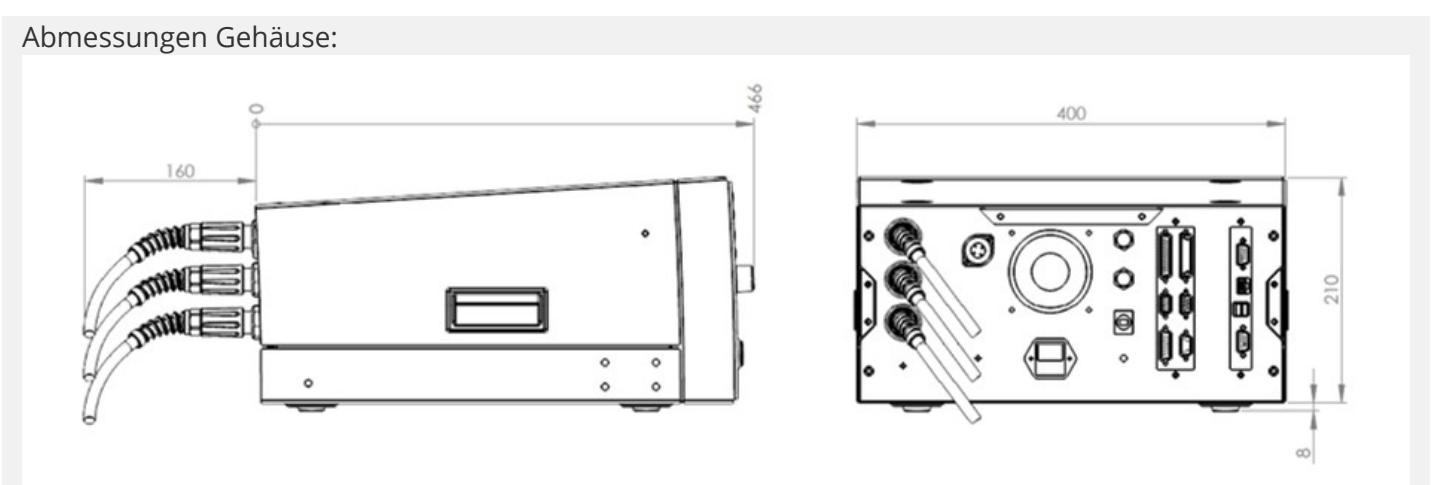

Abmessungen Gehäuse mit Winkelsteckern:

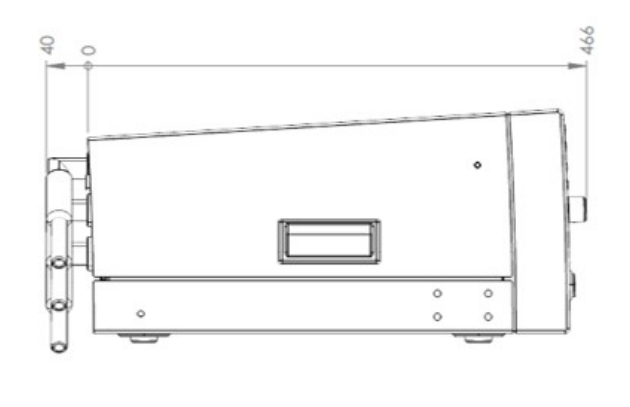

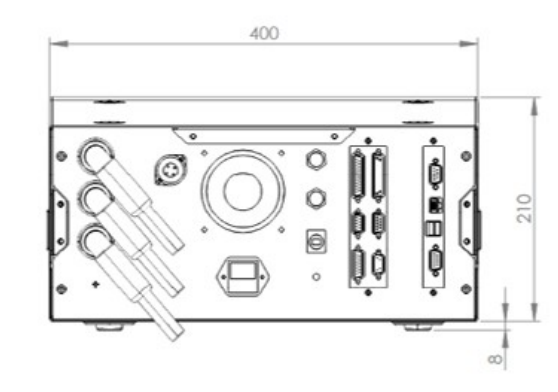

Abmessungen Gehäuse mit Einbausatz 19 Zoll:

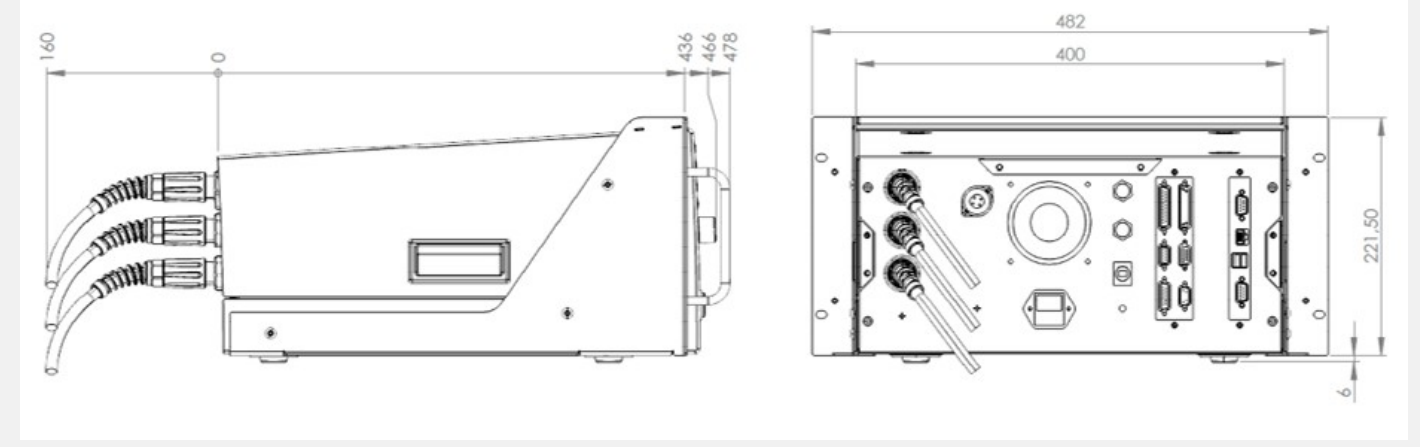

Abmessungen Gehäuse mit Einbausatz 19 Zoll und Winkelsteckern:

![](_page_5_Figure_0.jpeg)

## **Allgemeine Gerätedaten:**

![](_page_5_Picture_147.jpeg)

![](_page_6_Picture_181.jpeg)

## **Umgebungsbedingungen:**

![](_page_6_Picture_182.jpeg)

#### **Elektrische Sicherheit und Normen:**

![](_page_6_Picture_183.jpeg)

## **Erweitertes Geräte-Setup:**

![](_page_6_Picture_184.jpeg)

![](_page_7_Picture_163.jpeg)

## **Startoptionen für die Prüfung:**

![](_page_7_Picture_164.jpeg)

*\* Die verbauten Schnittstellen sind abhängig von der Bedienvariante, siehe Schaubild "Bedienvarianten und Schnittstellen"*

#### **Anschlüsse - Sicherheitskomponenten:**

![](_page_8_Picture_137.jpeg)

#### **Geräteanschlüsse - zur Kontaktierung des Prüfobjekts (CC):**

![](_page_8_Picture_138.jpeg)

## **Herausgeber**

#### ETL Prüftechnik GmbH

VOLTAGE-O

 $AN$ 

**DLTAGE EX** 

**RM1.2** 

Hauptsitz / Headquarter Lembergstraße 23 70825 Korntal-Münchingen

Irrtümer und technische Änderungen vorbehalten / Errors and technical modifications excepted. Frühere Versionen können unter info@etl-prueftechnik.de angefragt werden / Earlier versions can be requested at info@etl-prueftechnik.de.

Versionsnummer: 4.0